# <span id="page-0-0"></span>**Системные вызовы для доступа к файлам**

# Основные понятия и действия

Это произведение доступно по лицензии

Creative Commons "Attribution-ShareAlike" ("Атрибуция — На тех же условиях") 3.0 Непортированная. http://creativecommons.org/licenses/by-sa/3.0/deed.ru

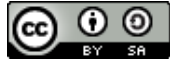

K ロ ▶ K 御 ▶ K ヨ ▶ K ヨ ▶ ...

へのへ

При работе с содержимым файла чаще всего выполняются следующие действия:

**чтение** (read) — данные читаются из файла в заданный буфер; (буфер — область памяти, предназначенная для обмена с файлом)

 $2Q$ 

∢ 御 ▶ ( ( 重 ) ( ( 重 ) …

При работе с содержимым файла чаще всего выполняются следующие действия:

- **чтение** (read) данные читаются из файла в заданный буфер; (буфер — область памяти, предназначенная для обмена с файлом)
- **запись** (write) данные записываются из буфера в файл;

K 御 ▶ K ヨ ▶ K ヨ ▶ ...

При работе с содержимым файла чаще всего выполняются следующие действия:

- **чтение** (read) данные читаются из файла в заданный буфер; (буфер — область памяти, предназначенная для обмена с файлом)
- **запись** (write) данные записываются из буфера в файл;

#### **перемещение текущей позиции** (lseek) перемещается текущая позиция чтения-записи без передачи данных.

K ロ ▶ K 御 ▶ K 君 ▶ K 君 ▶ ...

Представим условный прототип системного вызова read:

resultType read ( откуда, куда, сколько );

Задать "**куда**" — просто, что указатель на область памяти, куда поместить прочитанные данные (например, "void \*buf" ).

"**Сколько**" — это просто число, показывающее, сколько байт мы просим прочитать (например, "unsigned size").

Но как задать "**откуда**"? Будет ли разумно задавать в этом качестве **имя файла**? Например, "const char \*filename".

(4) タイ ミド イヨド

Если задать при каждом системном вызове чтения имя файла, то операционной системе каждый раз придётся:

- искать этот файл в файловой системе;
- проверять права доступа;
- находить, где расположены блоки, выделенные данному файлу;
- определить каким-то образом, где мы читали в предыдущий раз;
- $\bullet$  ...

Это неоправданно долго. Вывод — эти действия надо выполнять один раз **перед** использованием файла.

K ロ ▶ K 御 ▶ K ヨ ▶ K ヨ ▶ ..

Эти действия называются "открытием файла". И для выполнения этих действий используется системный вызов "**open**".

Но кто будет хранить информацию об открытых файлах? Ядро или программа?

Если эта информация будет принадлежать программе пользователя, то пользователь сможет произвольно изменять эти данные — это недопустимо.

Поэтому информацию об открытых файлах хранит **ядро**.

K ロ ▶ K 御 ▶ K ヨ ▶ K ヨ ▶ ..

# Информация об открытых файлах

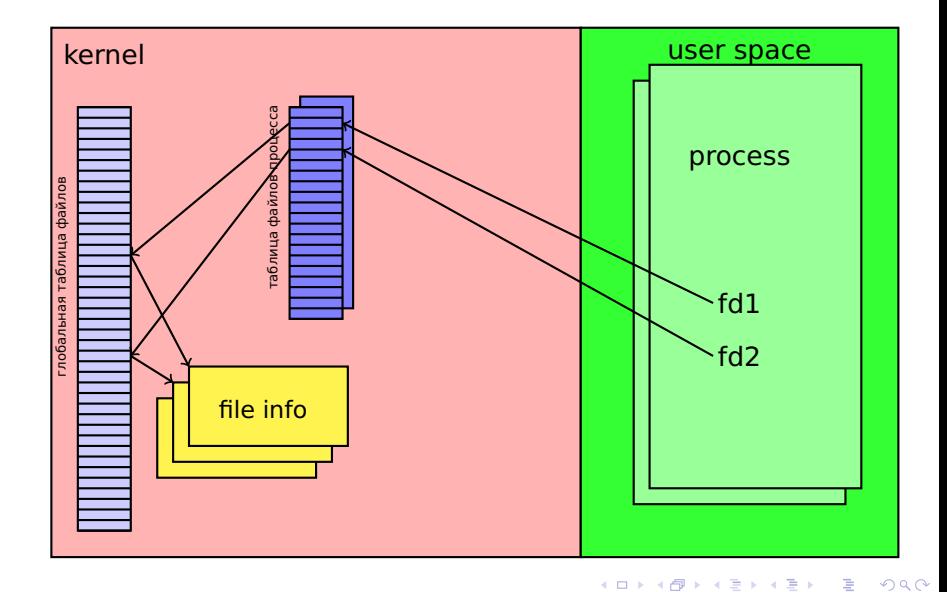

Все операции с файлом после открытия после его открытия совершаются с помощью файлового дескриптора — номера открытого файла в процессе. Обозначается **fd** — file descriptor. Процесс может получить файловый дескриптор:

- открыв файл системным вызовом "open";
- получив дескриптор от родителя.

Обычно программы получают от родителя 3 открытых файла с дескрипторами:

- 0 stdin = **стандартный ввод**. Используется в getchar, scanf . . .
- 1 stdout = **стандартный вывод**. Используется в putchar, printf . . .
- 2 stderr = **стандартный вывод об ошибках**.

K ロ ▶ K 御 ▶ K ヨ ▶ K ヨ ▶ .

Для открытия файла используется системный вызов "open" (man 2 open):

**int** open(const char \*file, int flags, mode t mode);

file — имя файла. Просто строка языка C. Может быть константной строкой (например "myfile.txt" ), именем символьного массива, где эта стока содержится. . . flags — битовый набор флагов. Указывает, что и как мы собираемся делать с файлом. mode — права доступа к создаваемому файлу.

#### Возвращаемое значение:

−1 — признак ошибки (номер причины — в переменной errno), > 0 — **файловый дескриптор** (fd).

イロメ イ母メ イヨメ イヨメ

Режим открытия файла определяется набором бит в целочисленном аргументе **flags**. Один из трёх флагов должен быть указан обязательно:

- **О RDONLY** читать
- **O\_WRONLY** писать
- **O\_RDWR** читать и писать

Дополнительно могут быть указаны файлы

- **О CREAT** создать файл, если его нет;
- **О EXCL** выдать ошибку,если файл существует;
- **О TRUNC** удалить старое содержимое;
- **О NOFOLLOW** не следовать по символическим ссылкам;
- **О APPEND** дописывать в конец файла;
- $\bullet$  ...

K ロ ▶ K 御 ▶ K ヨ ▶ K ヨ ▶ ...

Если файл в результате системного вызова "open" действительно создаётся, (задан флаг O\_CREAT, файла не было и его удалось создать) то необходимо задать права доступа к этому файлу. Для этого используются младшие 9 бит аргумента "mode t mode" (mode  $t$ какой-то целочисленный тип).

3 группы по 3 бита: (владелец)(группа)(остальные).

В каждой группе значение бит, начиная со старшего:

- **r** (4) разрешение читать,
- **w** (2) разрешение писать,
- **x** (1) разрешение выполнять.

Можно указывать в виде восьмеричного литерала, например 0640, 0755, 0600. А можно в виде набора флагов, например S\_IRUSR | S\_IWUSR | S\_IRGRP. Если не указан флаг O\_CREAT, то третий аргумент можно не указывать.

K ロ ▶ K 御 ▶ K ヨ ▶ K ヨ ▶ ..

Если произошла ошибка — open возвращает  $-1$ .

#### !!!

Пользователь должен иметь возможность узнать причину ошибки.

Код причины ошибки — в целочисленной переменной errno (описана в <errno.h>).

Преобразовать код в строку — функция const char\* strerror(int errnum) (описана в <string.h>)

В консольных приложениях сообщения об ошибках следует выводить на stderr — **стандартный вывод ошибок**.

K ロ ▶ K 御 ▶ K ヨ ▶ K ヨ ▶ ..

```
const char ∗fn = "hidden . data" ;
int f d1 = open(fn1, O RDOMLY);
if ( fd1 < 0 ) {
  fprintf( stderr, "Fail,to,open,file,\mathcal{N}_0"%s\mathcal{N}_1; \mathcal{N}_2s\mathcal{N}_3",
            fn. strerror (errno) ):exit(1):
}
int fd2 = open('x.dat', OWRONLY | O CREAT | O TRUNC,0640 ):
int f d3 = open('z.txt", O WRONLY | O CREAT | O EXCL,0600 ):
int f d4 = open( "a, b, c", ORDWR | O APPEND );
```
 $QQ$ 

∢ ロ ▶ ④ ♪ ↓ ミ ▶ → ミ ▶ →

На каждый открытый файл расходуются системные ресурсы. Когда файл больше не нужен — его надо **закрыть**.

**int** close ( **int** fd ) ;

#### **Аргумент**:

fd — файловый дескриптор файла, который надо закрыть.

#### **Возвращает**:

 $0 = OK$ 

 $-1$  — ошибка, причина — в errno.

При завершении процесса все его открытые файлы закрываются автоматически.

K ロ ⊁ K 伊 ≯ K ミ ⊁ K ミ ⊁ .

Системный вызов "read"

Для чтения из файла используется системный вызов "read":

ssize t read (**int** fd, **void** \*buf, size t len);

#### **Аргументы:**

fd — из какого файла (дескриптор)

buf — куда (указатель на область памяти)

len — сколько байт.

size  $t$  — беззнаковое целое, например unsigned, unsigned long.

size  $t - 3$ наковое целое, например int, long.

#### **Возвращает**

 $-1$  — ошибка (причина — в errno);

0 — конец файла (EOF);

>0 — сколько байт прочитал (**может быть <len**).

K ロ ▶ K 御 ▶ K 君 ▶ K 君 ▶ ...

```
#define BUFSZ 1024
char buf [BUFSZ];
int fdr = open('my file.txt", O RDOMLY);
if ( fdr == -1 ) { handle error ( ); }
int r = read ( for, but, BUFFZ );
if (r < 0) {
  fprintf ( stderr, "Fail,to,read, file, my file.txt:,%s\n"
              strerror ( errno ) ) :
  return 2;
}
if ( r == 0 ) {
  printf( "EOF<sub>u</sub>detected!\n" );
  return 0;
}
print( "Read^{\circ}\text{/}d_{\text{o}}bytes,_{\text{o}}first_{\text{o}}is^{\circ}\text{/}s\text{/}o2X\n", r, r[0] );
```
イター・メディ スライト

Для записи в файл используется системный вызов "write":

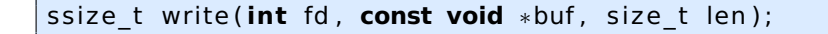

#### **Аргументы:**

fd — в какой файла (дескриптор) buf — откуда (указатель на область памяти) len — сколько байт.

#### **Возвращает**

−1 — ошибка; 0 — ошибки нет, но записано 0 байт; >0 — сколько байт записал (**может быть <len**).

K ロ ▶ K 御 ▶ K ヨ ▶ K ヨ ▶ .

へのへ

```
// ... many checks here ...
int fdw = open(argv[1], O WRONLY | O CREAT, 0644 );
if (fdw < 0) { handle error (); }
int w = write (fdw, "ABCDE", 4);
if (w < 0) {
  fprintf ( stderr, "Fail<sub>u</sub>to<sub>u</sub>write<sub>u</sub>to<sub>u</sub>file<sub>u</sub>\"%s\":,%s\n",
             argv[1], strerror(errno) );
  return 2;
}
if ( w == 0 ) {
  printf ( "Fail,to,write,w/o,error???\n" );
  return 0;
}
print( "Written,\%d, bytes \n", w);
```
オター・エー・エート

Системный вызов "lseek"

Для перемещения текущей позиции чтения/записи используется системный вызов "lseek":

off f lseek(int fd, off t offset, int whence);

#### **Аргументы:**

fd — в каком файле (дескриптор) offset — смещение — на сколько байт (знаковое) whence — относительно какой точки смещаться. SEEK SET — от начала файла; SEEK END — от конца; SEEK CUR — от текущей позиции

#### **Возвращает**

 $-1$  — ошибка; > 0 — смещение от начала файла.

K ロ ▶ K 御 ▶ K ヨ ▶ K ヨ ▶ ..

На 64-битной операционной системе тип "off\_t" — всегда 64-х битное целое. Допускает перемещение на  $\pm 2^{63} = 9223372036854775808$  байт = 8589934592 GB.

На 32-битной операционной системе по умолчанию тип "off  $t"$  — 32-х битное целое. Допускает перемещение на  $\pm 2^{31} = 2147483648$  байт = 2 GB.

Для использования в этом случае 64-х бит:

1. Определить макрос препроцессора \_FILE\_OFFSET\_BITS как 64, и "off t" станет 64-х битным целым, и будет использоваться системный вызов "lseek64" под именем "lseek".

2. Или определить макрос препроцессора \_LARGEFILE64\_SOURCE, использовать тип "off64\_t" и системный вызов "lseek64".

**◆ロト→伊ト→ミト→ミト** 

Перемещение за конец файла

С помощью "lseek" можно переместится за конец файла (но не за начало). При этом:

Попытка чтения приведёт к состоянию "конец файла".

Запись будет произведена как обычно, а в пропущенном пространстве будет "дыра".

При чтении из "дыры" будут прочитаны символы с кодом '0' (двоичные нули).

Место для файла выделяется только под реально записанные блоки.

K 御 ▶ K 君 ▶ K 君 ▶

へのへ

Для получения информации о файле используются разновидности системного вызова **stat**:

```
int stat( const char *name, struct stat *st );
int lstat( const char *name, struct stat *st ):
int fstat( int fd, struct stat *st );
```
name — имя файла; fd — файловый дескриптор st — указатель на структуру типа stat, в которую записывается информация о файле.

**Возвращает**: 0 — Ok −1 — error.

**stat** и **lstat** отличаются только тогда, когда файл – символическая ссылка. Тогда **lstat** возвращает информацию о ссылке, а **stat** — о файле, ка который ссылка ссылается.

K ロ ⊁ K 倒 ≯ K ミ ⊁ K ミ ⊁

Структура stat описана там же, где и сам stat:

```
#include <sys/stat.h> // в нём:
struct stat {
  dev t st dev; // устройство (major, minor)
  \frac{1}{100} t st ino; // номер индексного дескриптора
  nlink t st nlinks; // колво– имен файла
  dev t st rdev ; // описываемое устройство
  off t st size; // размер в байтах ( off t− 2 типа)
  blk size \bar{t} st blk size; // размер блока в байтах
  blkcnt \bar{t} st \bar{b}locks; // колво− выделенных блоков
  uid t st uid; \frac{1}{2} // id владельца
  gid^-t st-gid; // id группы
  mode_t st_mode; или и права доступа
  time_t st_atime , st_mtime , st_ctime ; / / времена
     / / последнего доступа , изменения ,
     / / и изменения индексного дескриптора
}; // и могут быть еще поля
```
 $2Q$ 

∢ ロ ▶ ( 伊 ) ( ミ ) ( ミ ) 。

mode t st mode;  $//$  тип и права доступа

Поле "st\_mode" структуры "stat" состоит из двух частей:

- младшие 12 бит права доступа к файлу. Выделение этих бит — st.st\_mode & 07777. Для проверки можно использовать специальные макросы для отдельных бит и групп, например S\_IRWXU — все биты владельца файла, S\_IXGRP — бит разрешения выполнения для группы, S\_IROTH — бит разрешения чтения для остальных . . .
- старшие биты тип файла. Набор бит, зависимых от платформы.

Пример:

```
if ( (st.st mode \& 022) ) {
  print(f^{-1}Group,or,other,can,write!);
}
```
イロメ イ母メ イヨメ イヨメ

Для проверки типа файла следует использовать следующие макросы:

- **S\_ISREG(mode)** истина, если обычный файл
- **S ISDIR(mode)** истина, если каталог
- **S\_ISLNK(mode)** истина, если символическая ссылка
- **S\_ISBLK(mode)** истина, если блочное устройство
- **S ISCHR(mode)** истина, если символьное устройство.
- **S ISSOCK(mode)** истина, если сокет
- **S ISPIPE(mode)** истина, если именованный канал

Пример:

```
if ( S ISDIR ( st . st mode ) ) {
  prin \{ f( "Is.,a.,directory \n\} );
}
```
K ロ ▶ K 御 ▶ K ヨ ▶ K ヨ ▶ ..

time t st atime; // время последнего доступа time<sup>t</sup> st\_mtime; // время последнего изменения time t st ctime; // время изменения inode

Время в "time\_t" хранится в секундах с начала эпохи (1 января 1970 года).

Простейший перевод в строку:

**char** ∗ctime (**const** time\_t ∗timep ) ; / / из <time . h>

printf ( "Modification, time, is, % \n", ctime ( st . st\_mtime ) ) ;

∢ ロ ▶ ( 御 ) ∢ 后 ) ∢ 后 ) 。

つくへ

Перевод "time\_t"в структуру "tm":

```
struct tm∗ localtime ( const time t *t ); // <time. h>
struct tm {
  int tm sec; // секунды
  int tm_min; // минуты
  int tm hour; // часы
  int tm_mday; // день месяца 1−31
  int tm_mon; / / месяц 0−11
  int tm_year; // год-1900
  int tm_wday ; / / день недели , Вск0=
  int tm_yday ; / / день в году 0−365
  int tm_isdst ; / / флаг летнего времени
};
struct tm *t = localtime (st.st atime );
printf ( "mtime: \frac{3}{d}:%d:%d. (mtime file atu example ) \n",
         t−>hour , t−>min , t−>sec ) ;
```
∢ ロ ▶ ( 御 ) ( 全 ) ( 全 ) 。

つくへ

## Правильное форматирование даты и времени Функция "strftime"

Для удобного и правильного форматирования даты и времени следует использовать функцию "strftime":

size t strftime ( **char** ∗s, size t max, **const char** ∗format , **const struct** tm  $*$  t):

s — буфер, в который будет записана строка;

max — размер буфера;

format — строка формата со спецификаторами;

t — указатель на структуру с датой и временем.

Спецификаторы формата выглядят как в "printf", но с другим смыслом, например; "%B" — полное название месяца, "%d" — день в месяце, . . .

Один из самых полезных – "%c" — дата и время по локальным стандартам.

K ロ ▶ K 御 ▶ K ヨ ▶ K ヨ ▶ ..

Для получения информации о файле из командной строки используется команда "stat"

stat [OPTION]... FILE...

По умолчанию показывает всю информацию о файле/файлах, например

stat /usr /etc/group /dev/sda1

Можно выбрать конкретную информацию:

stat -c '%s' /etc/group

K ロ ▶ K 御 ▶ K ヨ ▶ K ヨ ▶ ...

### <span id="page-30-0"></span>Маскировка бит доступа создаваемых файлов umask

На самом деле, при создании новых файлов третий аргумент системного вызова "open" используется не напрямую. Из переданного значения **сбрасываются** те биты, которые **установлены** в umask. Для управления umask есть одноимённый системный вызов:

mode t umask(mode\_t mask);

Получает новое значение umask, а возвращает старое.

Например, если третий аргумент сист. вызова "open" был 0666, а umask — 0027, то у файла будут биты доступа 0640. Есть одноимённая команда — **umask**.

イロト イタト イチト イチト